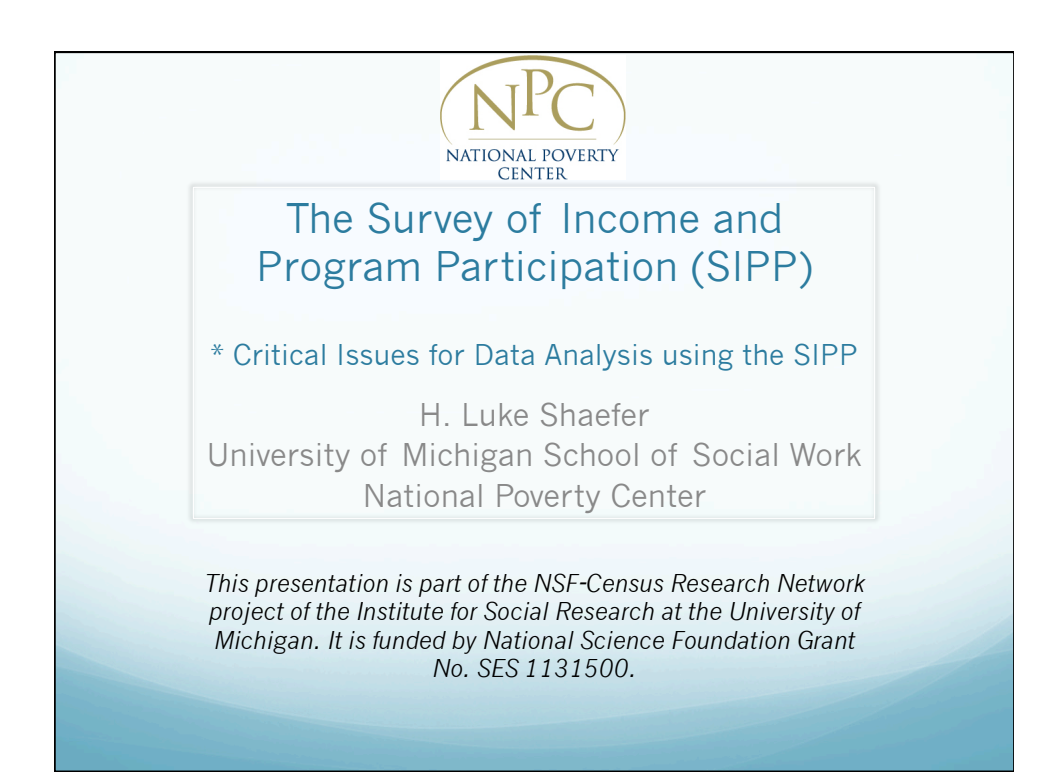

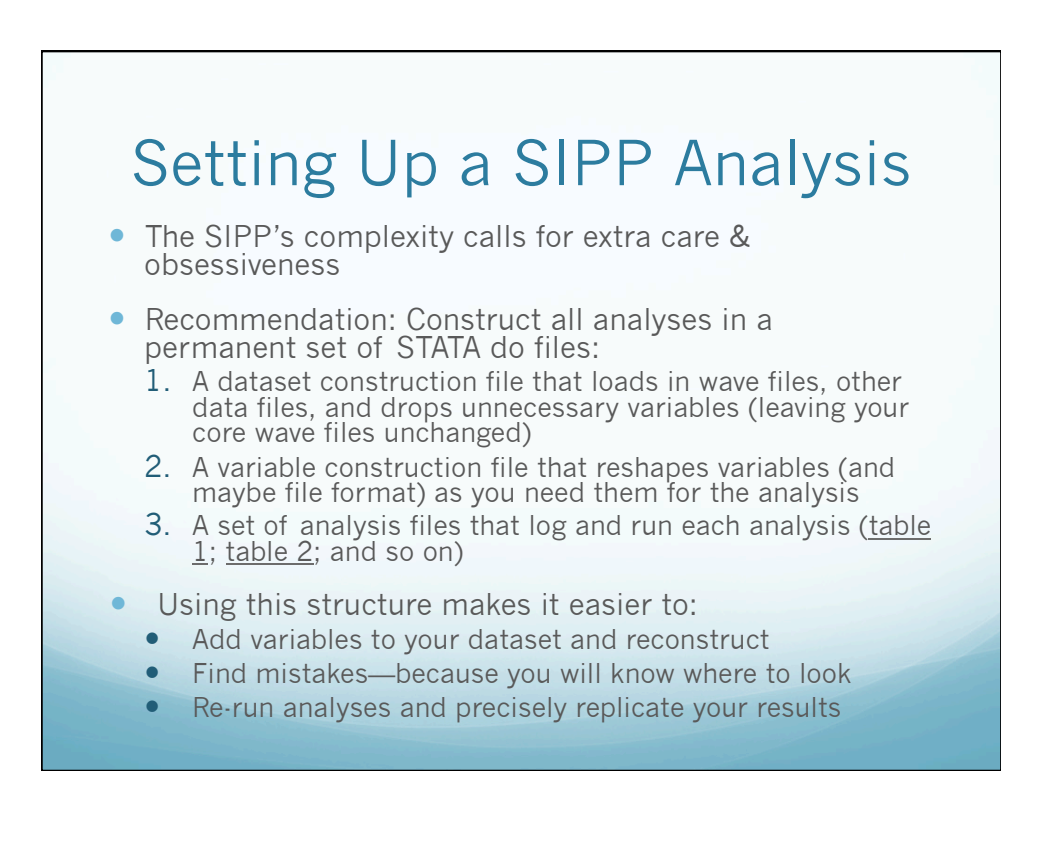

#### SIPP Critical Issue: What's the Unit of Analysis?

- **Individuals:** Each individual sample member
- **Households:** "a group of persons who occupy a housing unit"
	- Includes: Families, a group of friends sharing a house, two unrelated families, co-housed, an unmarried mother and boyfriend
- **Family:** 2+ people related by birth, marriage, or adoption who reside together
	- See any potential problems here, given family complexity?
	- Easier to focus on dyads (mother/child) or a focal person
- **Related subfamily:** A nuclear family related to, but not including the household reference person
- **Unrelated subfamily:** A nuclear family that is not related to the household reference person

**Note:** For all but the individual-level, you will have \*multiple records\* in a reference month for each member of the unit

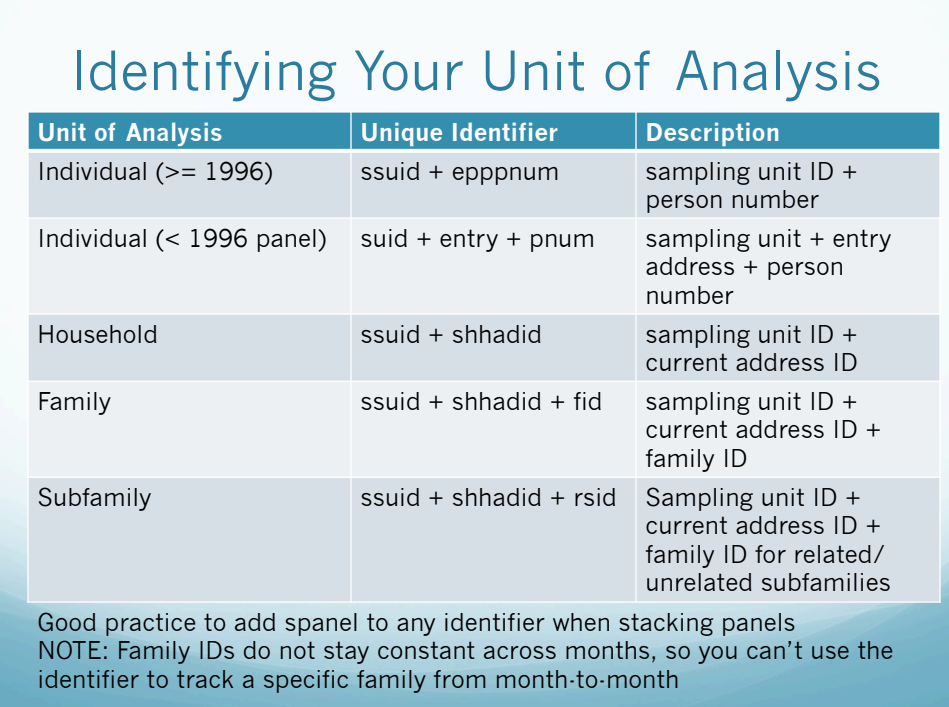

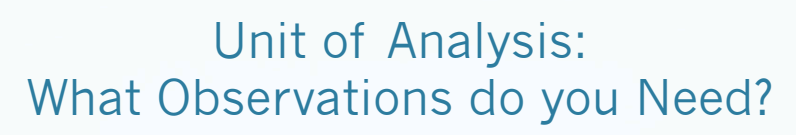

- **Individuals:** Keep all respondent observations in your sample universe
- **Households:** Keep 1 observation per household
	- Household heads are the "owner or renter of note"
	- Can change from month-to-month
	- $\bullet$  Use errp = 1 | 2, or
	- household head number, ehrefper = epppnum
	- Make sure characters match each other
- **Families:** Keep 1 observation per family
	- $e$  efrefper = epppnum
	- Same process for subfamilies (esfrfper)
- Household/family/subfamily variables are recorded in each sample member's observation, making life easier

### Ordering Observations **Chronologically**

- A respondent's observations are ordered by:
	- WAVE (swave), then REFERENCE MONTH (srefmon)
	- Sort ssuid epppnum swave srefmon to order your dataset by unique respondent, then observations chronologically
- Note that in any given reference month, observations coming from 4 calendar months
- Can also order observations by calendar month and year
	- $\bullet$  rhcalmn = Calendar month
	- $\bullet$  rhcalyr = Calendar year
	- Note that in any given calendar month, observations are coming from 4 reference months

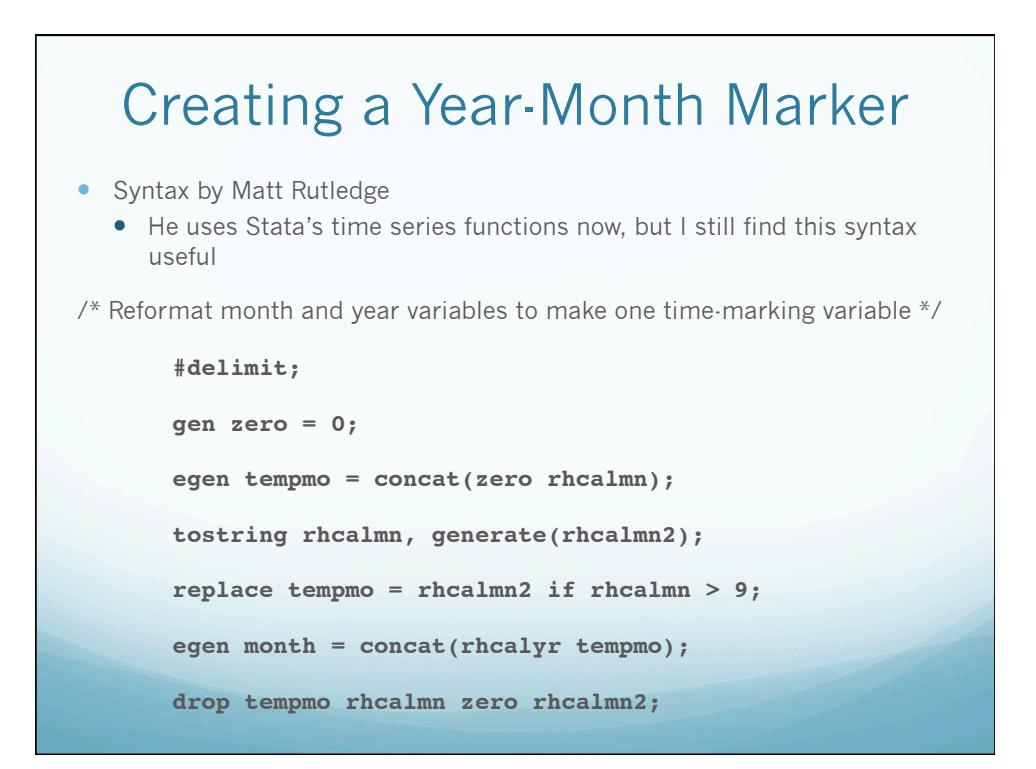

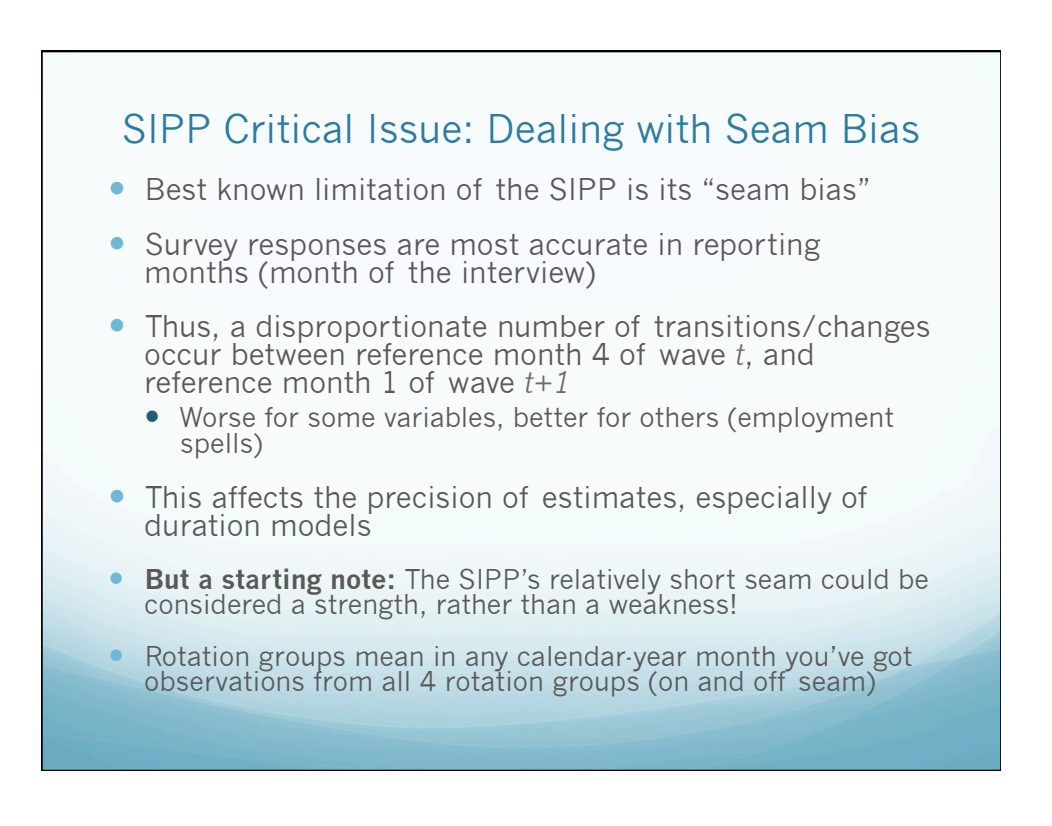

#### 2004 Panel: Improved, but Still Visible, Seam Bias (Moore, 2008)

- With the 2004 panel, Census began to use dependent interviewing (DI) more comprehensively than before:
	- Prompting respondents with affirmative responses from the previous wave's reference month; and
	- Utilizing responses from the month in which the interview itself occurred
		- Current month responses were first collected in 1996 when Census transitioned to computer-assisted survey administration, but not yet utilized in the survey
	- DI reduced—but did not eliminate—seam bias
	- And this reduced variability in outcomes such as earnings/ incomes from wave-to-wave

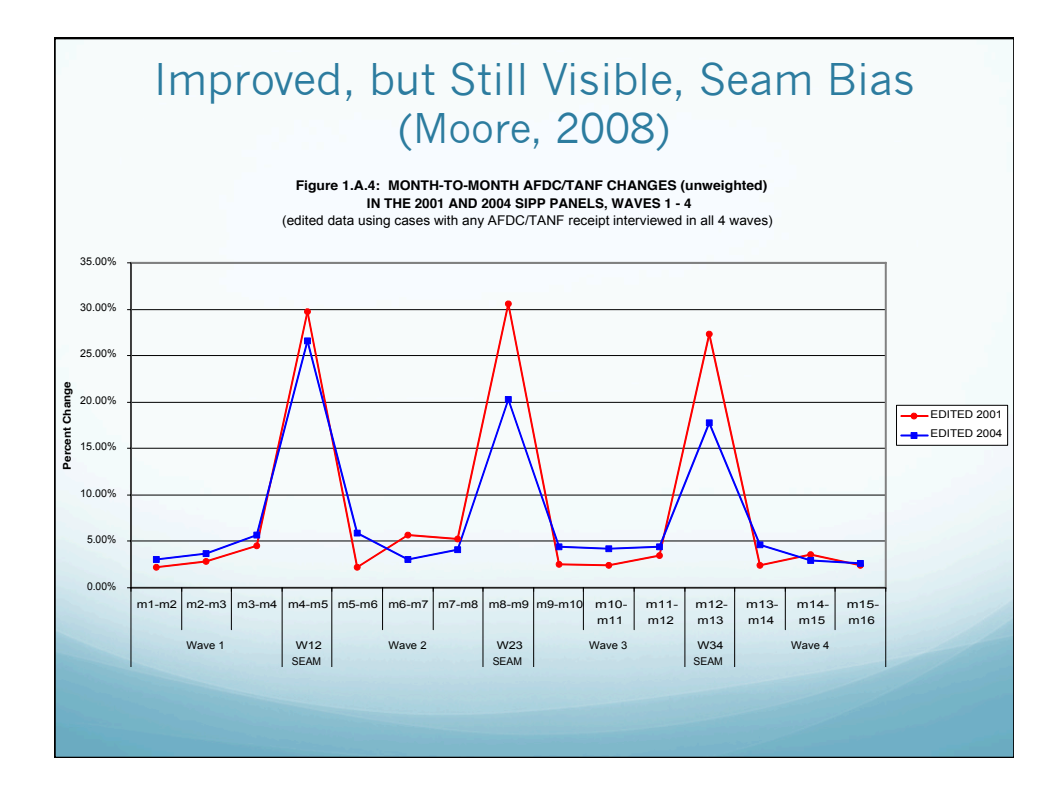

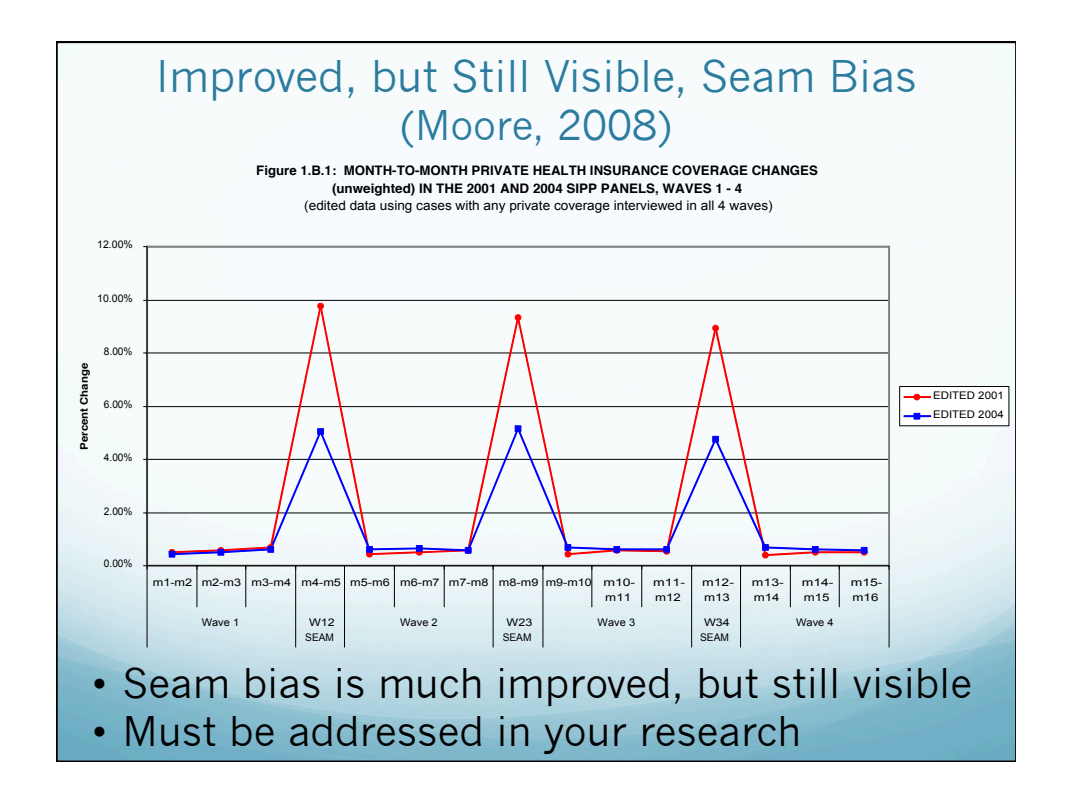

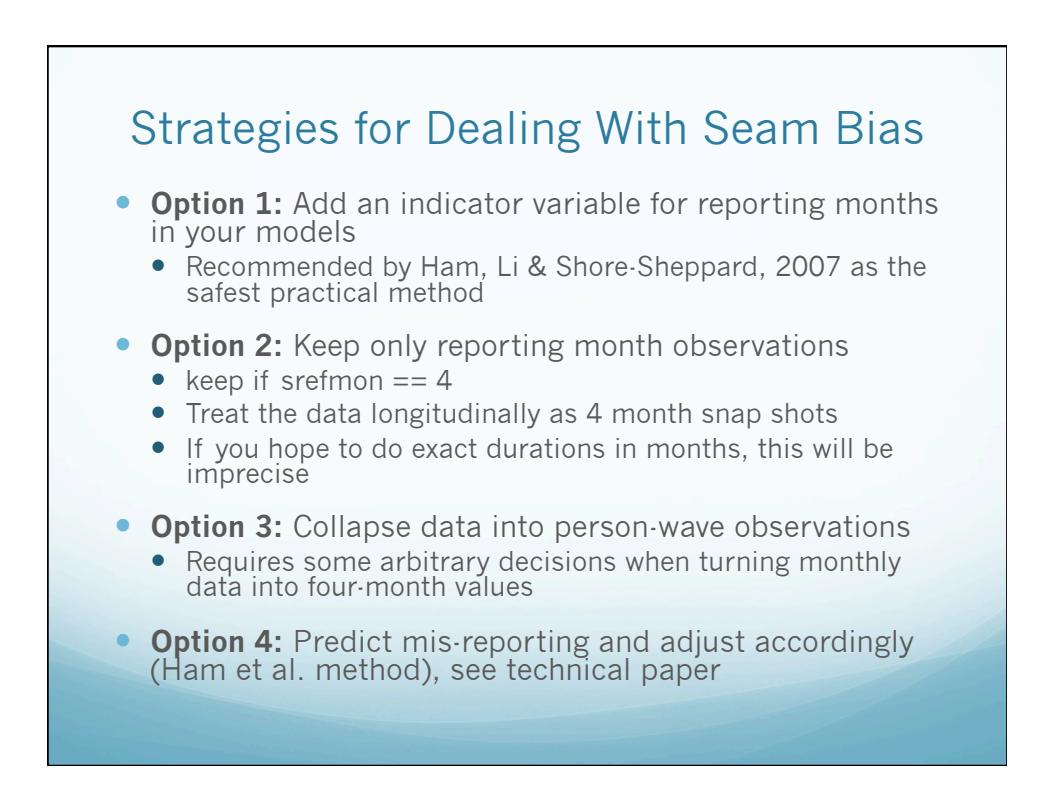

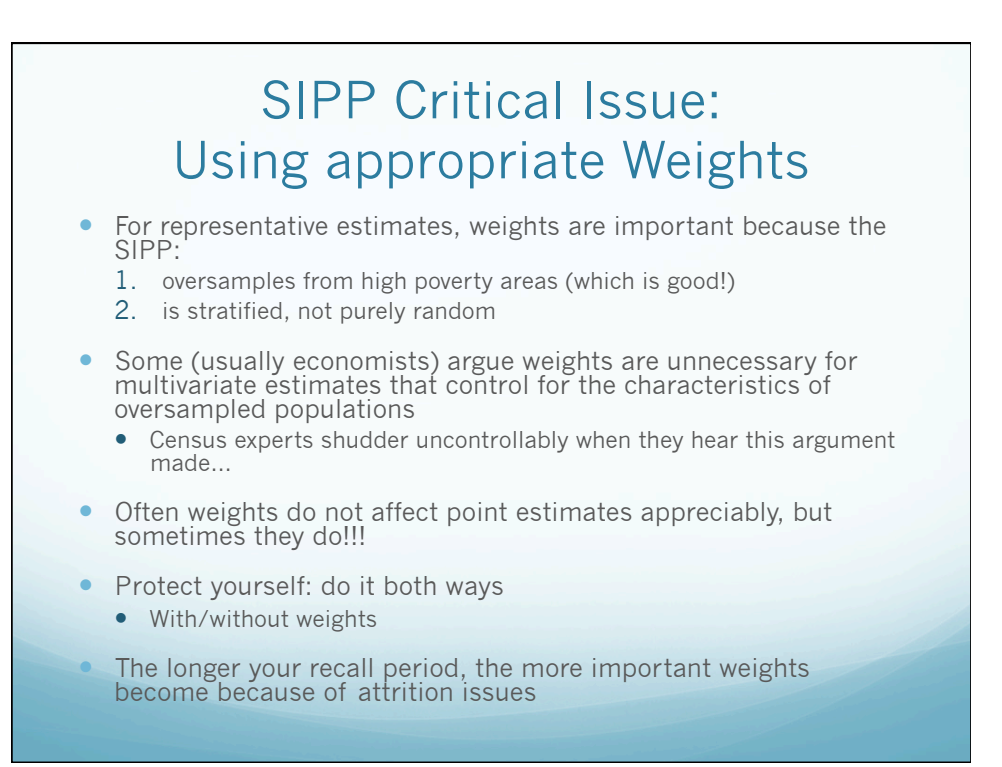

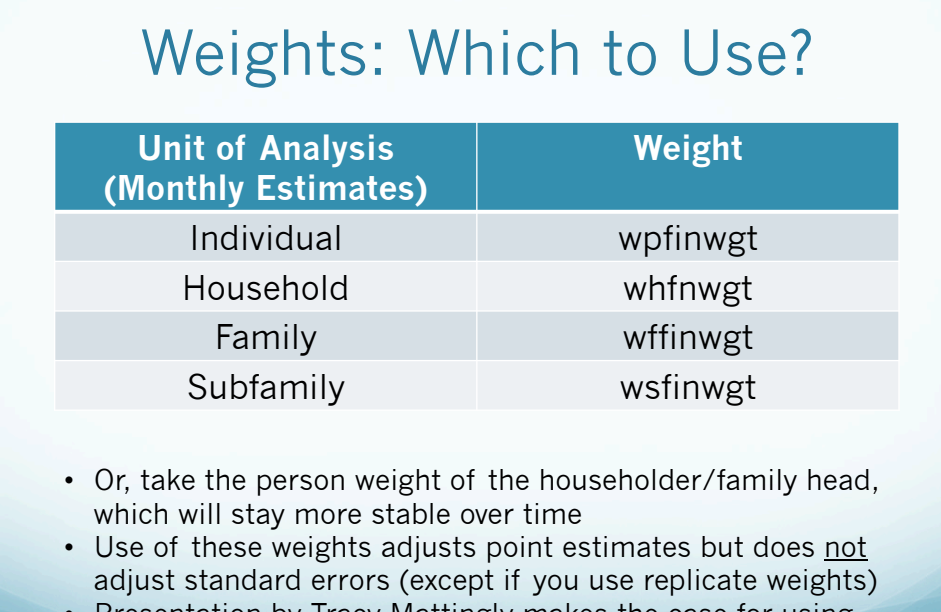

• Presentation by Tracy Mattingly makes the case for using replicate weights and provide syntax to use them to adjust both point estimates and standard errors

#### Weighting for Longitudinal Analysis

- Attrition presents challenges when it comes to accurately modeling longitudinal outcomes
	- Less-advantaged respondents disproportionately drop from the sample over time due to residential instability
	- **If you use the sample weight in t, but restrict to individuals** in the sample in t+1, your weights may no longer be representative
- "Longitudinal" life is messy: (people die)
- One option for lag/lead variables is to use the monthly weight in the final month of your study period
	- So use  $t+1$  weights rather than t
	- Then you are weighting on a cross-sectional sample, looking retrospectively
	- Even, still, you may experience problems with non-random entrance into the sample (probably minor)

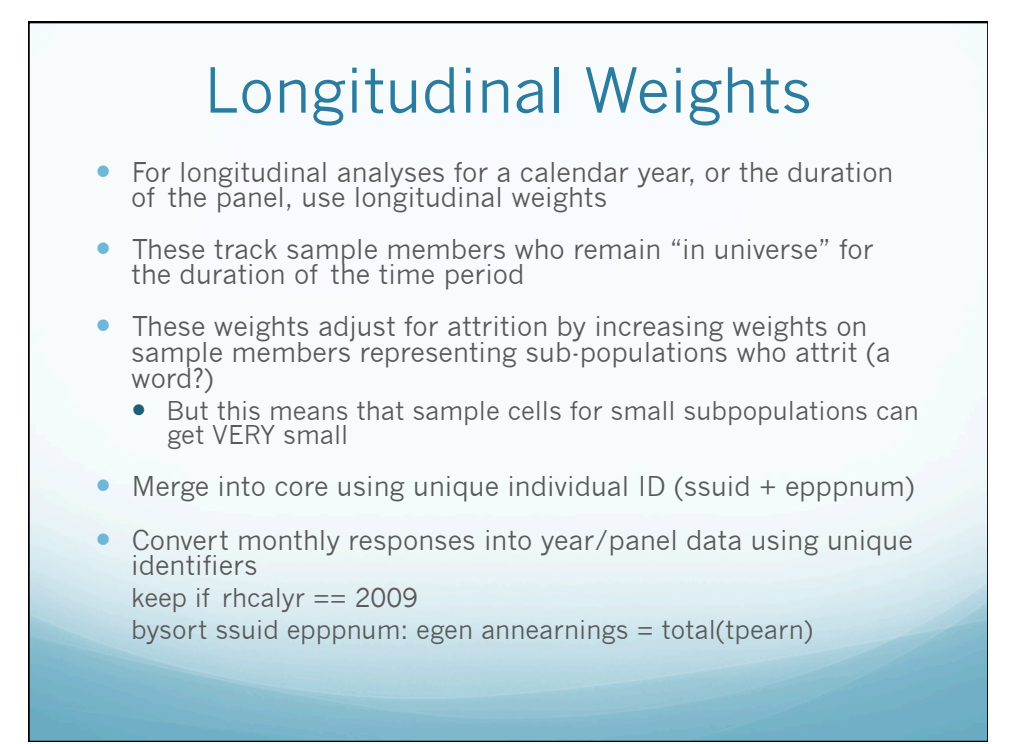

# SIPP Critical Issue: Imputation

- When a respondent refuses or is unable to answer a question, Census will impute a value for them
	- Oversimplified description: Census uses values from other, similar respondents
- **Upside:** The SIPP public use data files have little missing data
- **Downside:** We sometimes question the accuracy of imputed data
- (Generally) rising rates of data imputation are a concern for the accuracy of household survey data

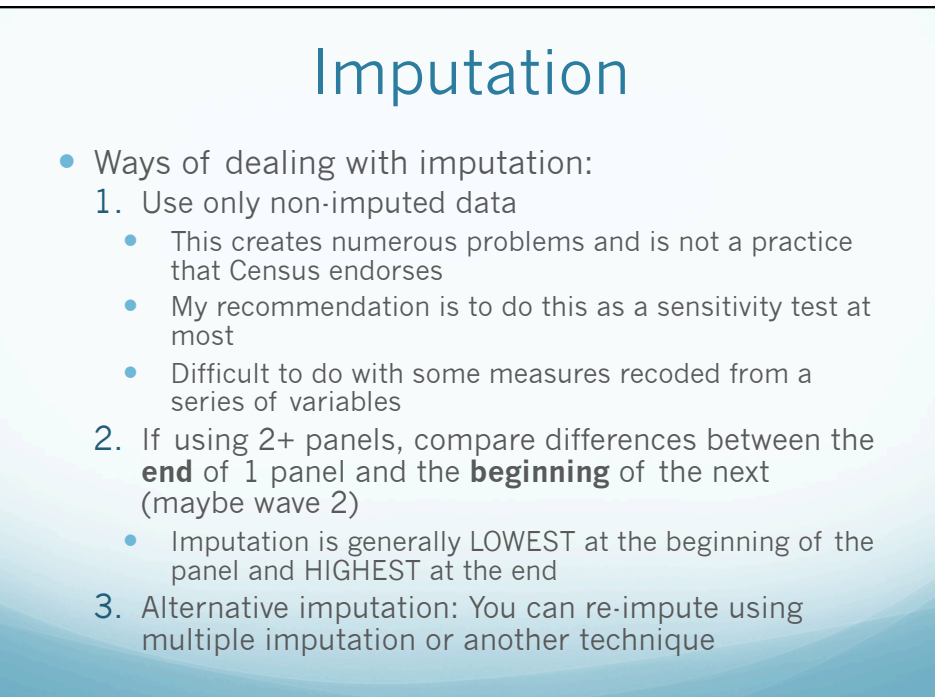

## SIPP Critical Issue: Adjusting your Standard Errors

- The SIPP's stratified sample design leads to overly narrow standard errors
- Can lead to misleading labeling of statistical significance
- This must be accounted for in your analysis. Choices for doing so that have precedence in the literature:
	- 1. Using replicate weights (see Tracy Mattingly's lecture)
	- 2. Using STATA's svyset function
	- 3. Robust clustering of standard errors by state
	- 4. Generating bootstrapped standard errors
		- no good way to do this with weights
			- Not an approach endorsed by Census

# Adjusting your Standard Errors

**OPTION 2: USE STATA'S SVYSET TO ADJUST FOR COMPLEX SURVEY DATA** 

Example: Predicting Earnings by Education Level using 2008 panel, wave 1 (Oversimplified, silly example)

**keep if tage > 17 & tage < 65**

**svyset ghlfsam [pw = wpfinwgt], strata(gvarstr)**

**svy: reg tpearn i.eeducate**

Point estimate associated with a master's degree relative to less than a  $1<sup>st</sup>$  grade education: \$8,129 (350.95)

# Adjusting your Standard Errors

**OPTION 1: ROBUST CLUSTERING OF STANDARD ERRORS BY STATE** 

Example: Predicting Earnings by Education Level using 2008 panel, wave 1 (Oversimplified, silly example)

**Keep if tage > 17 & tage < 65**

**reg tpearn i.eeducate [pw = wpfinwgt], vce (cluster tfipsst)**

Point estimate/se associated with a master's degree relative to less than a  $1<sup>st</sup>$  grade education (monthly income): \$8,129 (367.92)

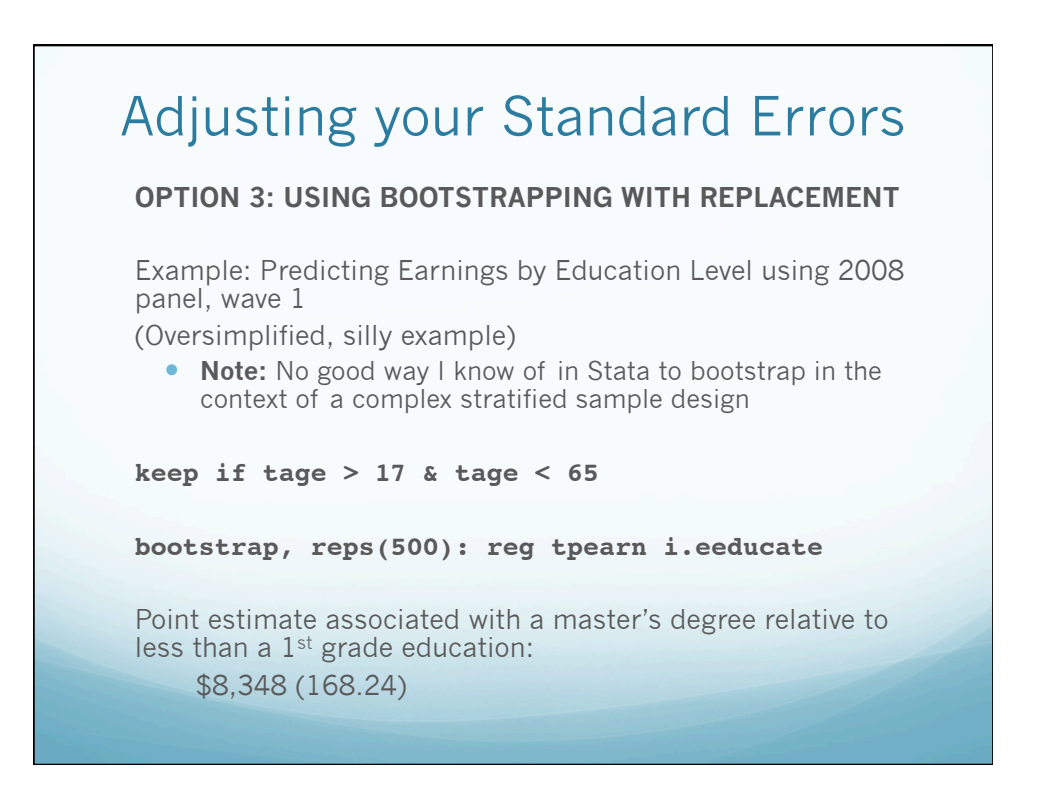